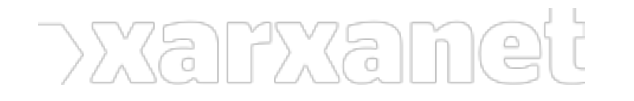

[Informàtic](https://xarxanet.org/ambit-de-la-noticia/informatic)

## **Twitter permet als usuaris configurar una capçalera gràfica**

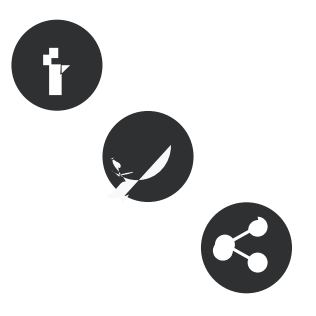

21/09/2012 **Autor/a:** Xavi Aranda - Associació per a Joves TEB

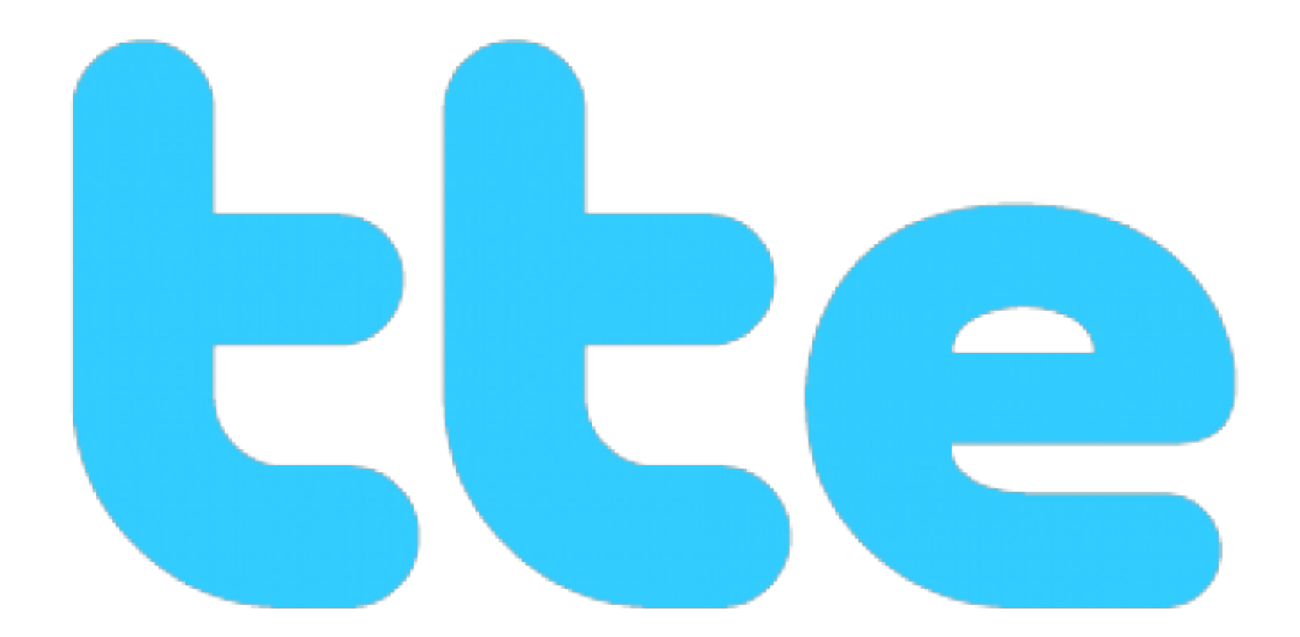

Font:

## **Twitter permet als usuaris configurar una capçalera gràfica**

21/09/2012 **Autor/a:** Xavi Aranda - Associació per a Joves TEB

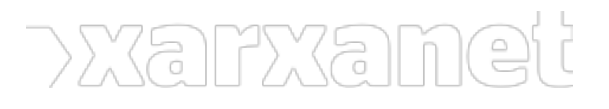

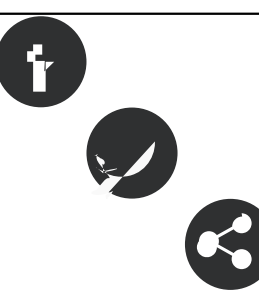

**Resum:**  /\*-->\*/

Aquesta **millora** permet visualitzar d'una forma més **gràfica** la vostra personalitat en el compte [Twitter](http://www.twitter.com). Activar aquest canvi és molt **senzill**.

[Twitter](http://www.twitter.com) sembla seguir els **últims passos** de Facebook a l'hora de **personalitzar gràficament** els comptes dels usuaris. Si ells ja van ser pioners a l'hora de deixar personalitzar el fons de pantalla, Facebook va fer una **renovació de disseny** afegint una **capçalera gràfica** a cada compte. [Twitter](http://www.twitter.com) ha agafat l'idea de Facebook i ara **permet configurar** una espai gràfic per a cada compte d'usuari.

Aquesta millora permet a l'usuari expressar-se d'una **forma més visual** quan algú visita el seu compte. També permet millorar la visualització dels comptes Twitters en les **tauletes electròniques**.

Per a activar la capçalera gràfica, heu de **seguir** les següents passes:

- 1. Anar a l'icona de **configuració**
- 2. Seleccionar l'opció "**configuració**"
- 3. Opció "**Disseny**"
- 4. Secció "**Personalitza tu mateix**" i botó "**Change Header**"

Font d'informació: [Bits Catalans](http://www.bitscatalans.com/2012/09/18/twitter-safegeix-a-la-moda-de-les-portades-tensenyem-com-activar-ho-al-teu-perfil/?utm_source=feedburner&utm_medium=feed&utm_campaign=Feed%3A+bitscatalans+%28Bits+Catalans+|+Bloc+sobre+tecnologia%2C+Internet+2.0%2C+aplicacions%2C+software%2C+disseny+web%2C+programaci%C3%B3+web+i+aplicacions+escrit+en+catal%C3%A0.%29&utm_content=Netvibes)

**Etiquetes:** [xarxes socials i internet,](https://xarxanet.org/etiquetes/xarxes-socials-i-internet) [twitter](https://xarxanet.org/etiquetes/twitter)

**URL d'origen:** https://xarxanet.org/informatic/noticies/twitter-permet-als-usuaris-configurar-una-capcalera-grafica